# Présentation des Projets

Année 2023-2024

# Les projets proposés

- Comic Book Reader
	- Une liseuse de bandes dessinées
- TETRIS NG
	- Un jeu de TETRIS modernisé
- Object Oriented Ray Tracer
	- Un Ray Trace orienté objet modulaire et extensible.

# Comic Book Reader (CBR) - 1

- Réalisation d'une liseuse prenant en charge les formats des BDs
- Gestion a minima des formats .CBR et format .CBZ.
- Amélioration du Rendu Graphique Confort de lecture Réactivité : (masquer le temps pris par les différentes tâches, en anticipant la lecture et le redimensionnement des pages, …)

# Comic Book Reader (CBR) - 2

### ■ Caractérisation de CBR

- Formats d'image (.png, .jpg, .jp2, etc) extensibles
- Formats de containeurs extensibles
- Extension
	- Format .pdf/.epub

# Comic Book Reader (CBR) - 3

### Les point différenciants

- Qualité de l'inteface graphique, possibilité du tactile mais aussi souris & clavier
- Facilité d'usage
- Quid d'une gestion de bibliothèques?

Object Oriented Ray Tracer (OORT) - 1

- Rendu performant de scènes complexes par lancer de rayon
- Support d'un modèle de description des objets d'une scène extensif
	- Format de spécification des objets
	- Bibliothèque de manipulation des objets

## Object Oriented Ray Tracer (OORT) - 2

- <sup>◼</sup> Proposer une architecture permettant d'implanter plusieurs moteurs de rendu d'image par lancer de rayons
- Paralléliser le calcul pour arriver à du quasi temp-réel

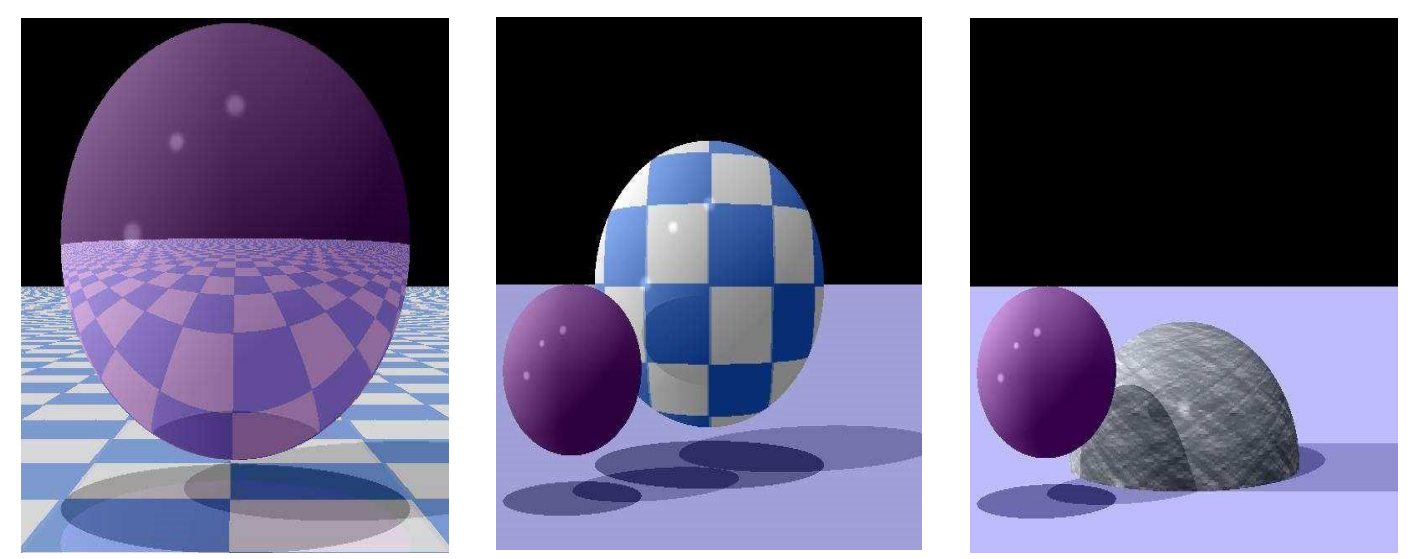

Object Oriented Ray Tracer (OORT) - 2

### Les points différenciants

- o Comment décrire la scène, langage ? Input d'un autre logiciel comme blender ?
- La qualité du rendu, atténuation des différents défauts de rendu
- La vitesse du rendu
- L'extensivité soit au niveau du moteur soit au niveau des objets et textures.

# TETRIS NG

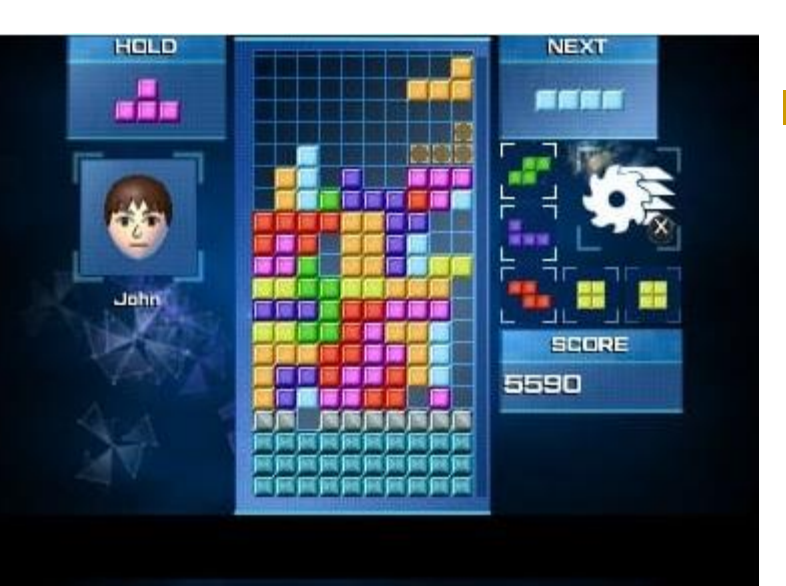

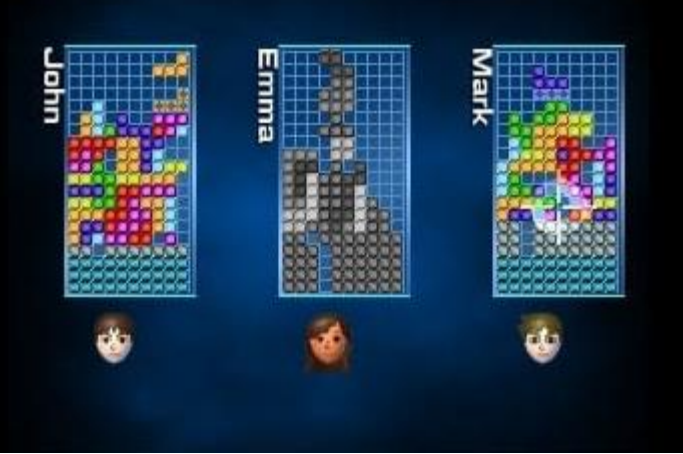

### Implantation de **TETRIS**

- Soit en mode multijoueurs (entre plusieurs ordinateurs),
- Soit en mode 3D,
- Eventuellement les deux

Les aspects différenciant entre les projets (1)

### Comic Book Reader

- Interface Graphique
- Manipulation d'images
	- Gestion des formats
	- **Filtrages**
- Gestions de fichiers compressés (Zip, Rar)
- Confort d'utilisation par programmation asynchrone.

Les aspects différenciant entre les projets (2)

### **Tetris NG**

- Interface Graphique temps réels
- Génération des briques graphiques 3D
- Distribution sur plusieurs machines
- Confort d'utilisation par programmation synchrone (prise en compte immédiate des commandes même en réseau)

Les aspects différenciant entre les projets (3)

### **Object Oriented Ray Tracer**

- Bibliothèque de représentation des objets constituant une scène (langage de représentation)
- Architecture unifié pour plusieurs moteurs de rendu de scène
- Augmentation de la performance par parallélisation
- Richesse et qualité du rendu de scène.

### Méthodologie commune à tous les projets

- Phase 1 : Analyse
- Phase 2 : Implantation d'un sousensemble des fonctionnalités
- Phase 3: Ajout des fonctionnalités complémentaires en profitant de la modularité offerte par la programmation orientée objet.

## Analyse du projet

- Déterminer les fonctions essentielles à réaliser
	- Exemple CBR : permettre de feuilleter des images stockées dans un livre dont la qualité a été améliorée pour les rendre plus lisibles
		- Chargement des images à partir d'un format propre au livre,
		- Traitement des images par filtrage
		- Affichage dynamique asynchrone
		- Mise en cache

 $\mathbf{I} \cdot \mathbf{I}$ 

### Implantation d'un sousensemble des fonctionnalités

- Déterminer les fonctions essentielles à réaliser
	- Exemple OORT : permettre le rendu de scène complexe en quasi temps réel.
		- Définition d'un format de description de scène riche et extensible
			- Objets, sources lumineuses, textures, …
		- ◼ Fourniture d'une bibliothèque d'objets modulaires et extensives.
		- ◼ Parallèlisation/Distribution (sur plusieurs machines) pour augmenter la performance de calcul
		- ◼ Possibilité d'utiliser différents moteurs de rendu d'image
		- $\mathbf{I} \cdot \mathbf{I}$

## Implantation d'un sousensemble des fonctionnalités

Implanter un sous-ensemble des fonctions de base pour l'applicatif

### ■ Exemple TETRIS

- Mode mono-joueur
- Un seul plateau de jeu
- Les objets simples de TETRIS (en 2D)

## Implantation d'un sousensemble des fonctionnalités

#### **Exemple OORT**

- Un ensemble d'objets simples (Plan, Shère, Cube, …)
- Surface uniforme (non texturée)
- Un moteur de calcul non optimisé

#### ■ Exemple CBR

- Lecture d'un livre composé d'image .jpg.
- Affichage des images sans filtrage
- Fonctions de lectures de base d'une liseuse (première page, dernière, page suivante, précédent)

- Introduire de nouvelles classes dérivées permettant de supporter :
	- De nouveaux objets (OORT)
	- De nouveaux types d'image (CBR)
	- De nouveaux plateaux ou de nouvelles pièces (TETRIS), par exemple en 3D

#### Introduire de nouveaux algorithmes

- <sup>◼</sup> Nouveaux algorithmes de filtrage d'image (CBR) pour augmenter le contraste, la lisibilité du texte, corriger les couleurs….
- ◼ Nouveaux algorithmes de rendu d'image pour **OORT**
- Nouveaux algorithmes gérant les plateaux de jeu pour TETRIS
	- Mode « Pousser » de TETRIS DS
	- Mode multi-joueurs..

- Améliorer les performances
	- Masquer les latences en faisant de la programmation asynchrone (CBR)
	- Augmenter la performance en parallélisant (OORT)

### ■ Améliorer l'expérience de l'utilisateur

- Ajouter des fonctionnalités à la lecture des livres (gestion des bibliothèques de livres, extraction de pages,…)
- Ajouter des nouveaux mode de jeux pour **TETRIS** 
	- Mode distribué avec un serveur et deux ou plusieurs consoles de jeux
	- Gestion des scores de manière centralisé

## NE PAS REINVENTER

- S'appuyer sur des bibliothèques pour les fonctions comme par exemple:
	- Lire/Ecrire des fichiers XML, JSON, etc
	- o Lire/Ecrire des fichiers compressés,
	- Manipuler des images, décoder et encoder les différents formats d'images
	- Effectuer des traitements d'image
	- Communiquer sur le réseau…

## L'interface Graphique

- S'appuyer sur une bibliothèque disponible
	- QT
	- wxWidget
	- SML
	- SFML
	- WinUI 3.0
	- …

## Modalités de réalisation du projet

- Seul ou en binôme
- Date de soutenance :
	- Début mars 2023.
	- Choix des dates avant la fin d'année.

### Soutenance :

 Présentation de 10 minutes, démonstrations et questions

# Critère d'évaluation du projet

- Qualité de l'architecture du programme
	- Bonne séparation des différentes fonctions
	- Interaction entre les différents blocs pertinents.

# Critère d'évaluation du projet

- Démonstration de l'utilisation pertinente des constructions objets
	- Modularité, extensivité
	- Factorisation du code
	- Lisibilité du code

# Critère d'évaluation du projet

- <sup>◼</sup> Aboutissement du logiciel développé
	- Bon fonctionnement de ce qui a été implanté
	- Extensibilité du logiciel
	- Bon niveau de performance
- En bonus,
	- La qualité du rendu graphique par exemple,
	- Le nombre de fonction
	- La qualité de l'interface graphique,
	- …

# **Conclusion**

#### Choix du projet

- (Par email à mon attention [bruno.monsuez@ensta](mailto:bruno.monsuez@ensta-paris.fr)[paris.fr](mailto:bruno.monsuez@ensta-paris.fr)
- Descriptifs des projets présents sur le WiKi des cours:

<http://perso.ensta.fr/~bmonsuez/Cours>

#### **Conseil**

- Choisir un sujet qui vous plait (vous y passerez de nombreuses heures)
- Les séances à partir de décembre sont là pour vous aider dans la réalisation des projets
- Aucun projet n'est plus simple ou plus compliqué.